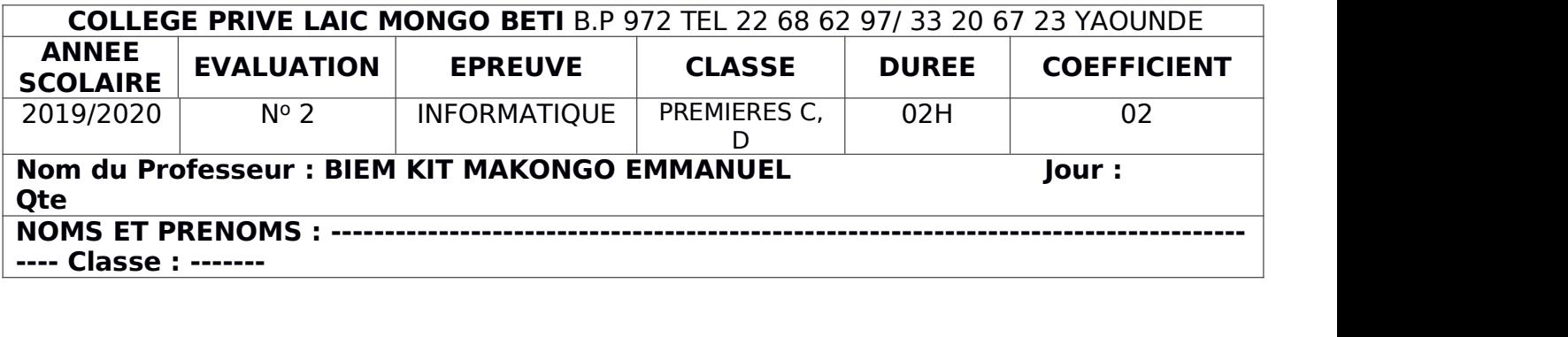

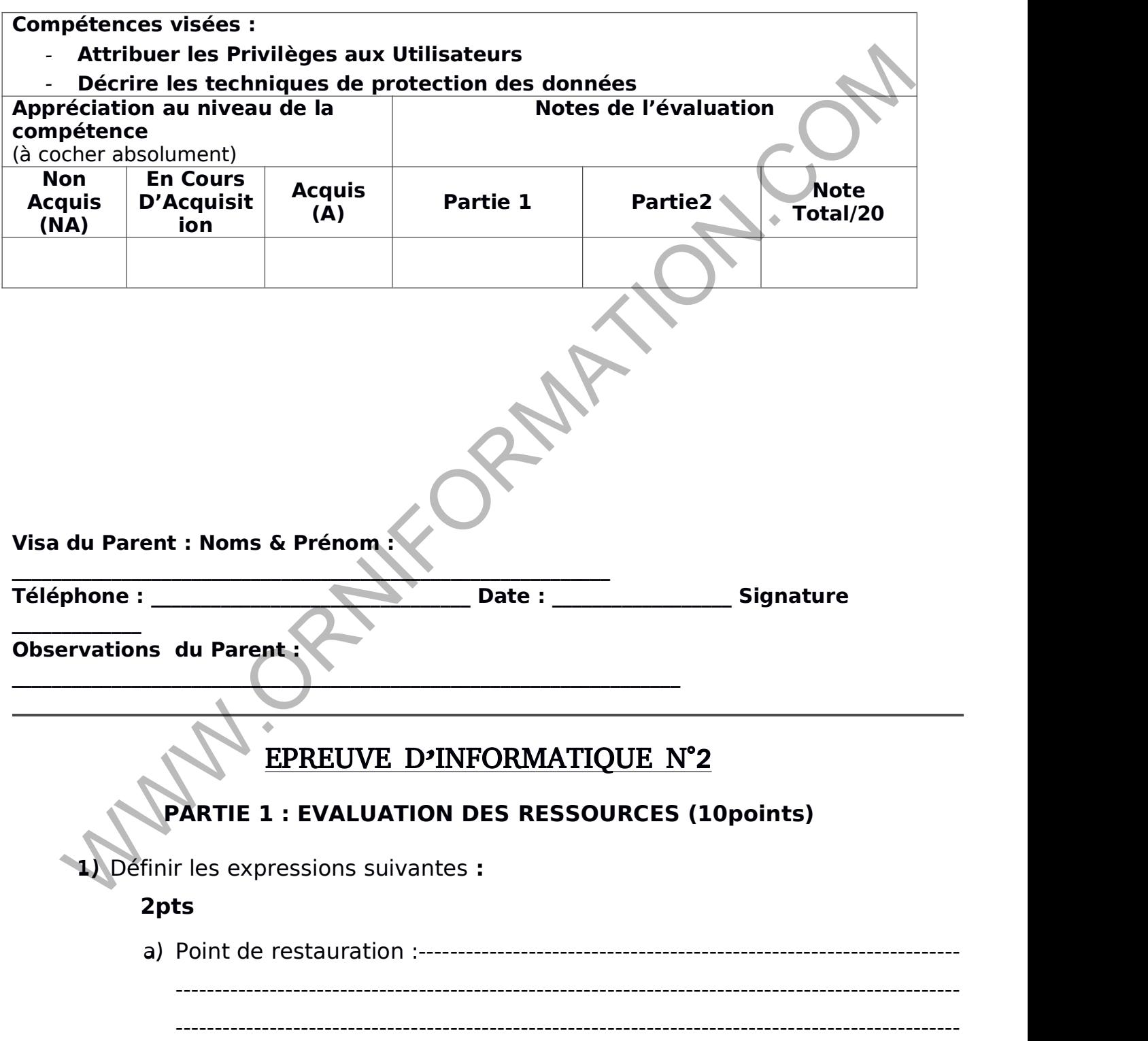

-----------------------------

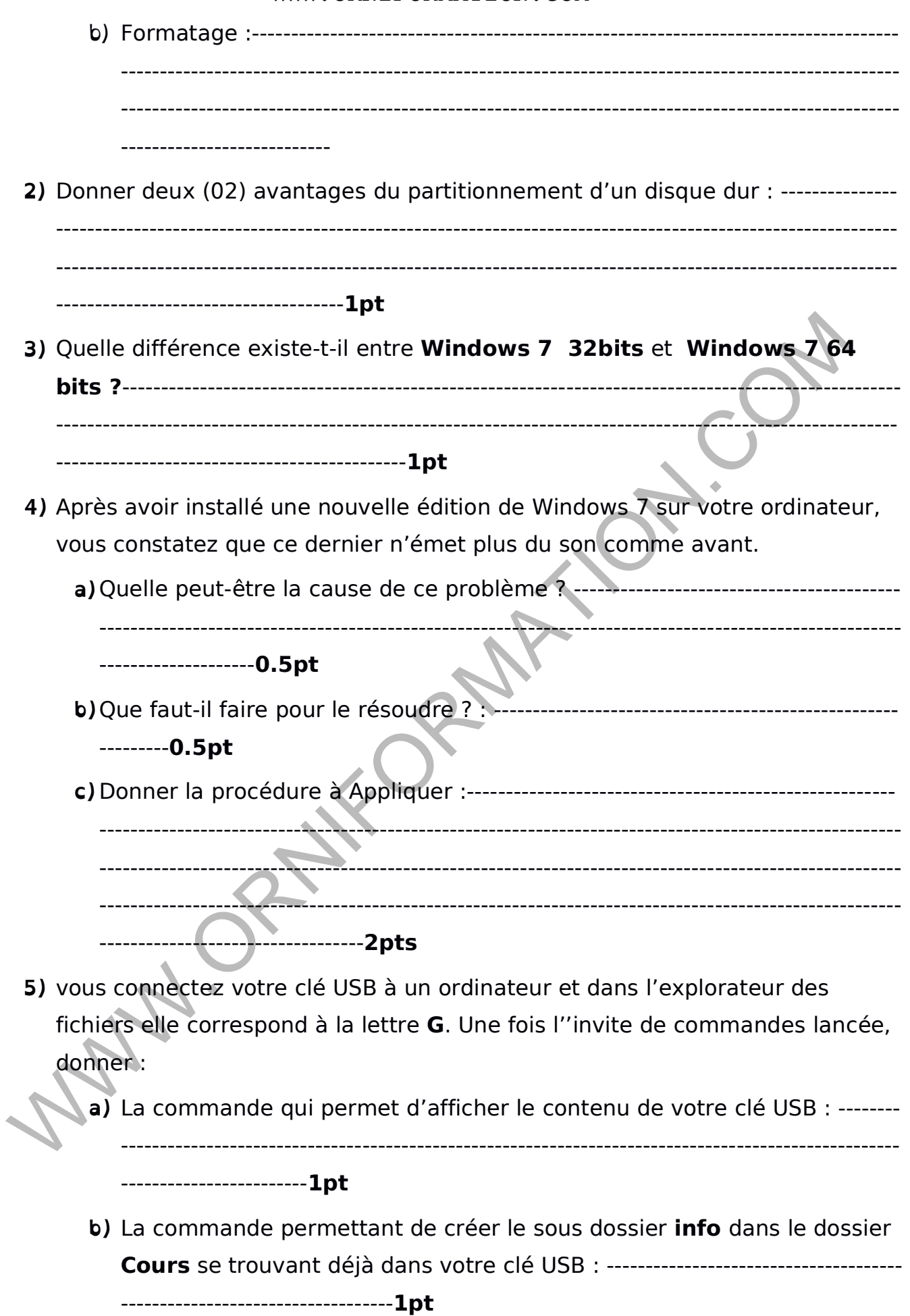

WWW.ORNIFORMATION.COM

**c)** La commande qui supprime le dossier**Cours** avec tout son contenu de la clé USB · --------------------------------------------------------**1pt**

## **PARTIE 2 : EVALUATION DES COMPETENCES (10points)**

Vous constatez après un certain temps que votre petit frère a l'habitude d utiliser votre ordinateur pendant votre absence, d'installer des jeux et de modifier vos documents. Votre ordinateur n'ayant qu'une session qui n'est pas protégée, vous voulez le laisser continuer à utiliser votre machine tout en limitant son accès.

**Consigne1 :** Explique clairement comment tu vas procéder pour résoudre ce

problème **:**---------------------------------------------------------------------------------------------------- ---------------------------------------------------------------------------------------------------- ---------------------------------------------------------------------------------------------------- ---------------------------------------------------------------------------------------------------- --------------------------------------------------------------------------**4pts**

**Consigne2 :** Décris les étapes que tu dois suivre pour sécuriser (chiffrer) ton rapport d'exposé que tu as saisis dans MS WORD au cas où ton petit frère pourrait y accéder :

------------------------------------------------------------------------------------------------------------------------- ---------------------------------------------------------------------------------------------------- ---------------------------------------------------------------------------------------------------- ---------------------------------------------------------------------------------------------------- -----------------------------------------------------------------------------------**4pts**

**Consigne 3** : Sachant que tu utilises le même mot de passe pour toutes les actions dans ton ordinateur, quelle précaution dois-tu prendre pour que ton petit frère ne trouve pas aussi facilement ton mot de passe ? ------------------------------------------------------ ---------------------------------------------------------------------------------------------------- ---------------------------------------------------------------------------------------------------- We can be a conduct on the passer continue to the passer continue to the mathine to the minitant son accessible<br>
Hez le laisser continue dairement comment tu was procéder pour résource de<br>
Hence<br> **ligne2** : Décris les étap

---------------------------------------------------------------------------------------------**2pts**